# **Apple Macintosh – компьютер, изменивший мир**

499

*Александр Луганский*

# **От редакции.**

Персональные компьютеры уже давно стали неотъемлемым инструментом профессионального производства и распространения медиаконтента. Можно без преувеличения утверждать, что именно компьютеры Apple Macintosh произвели революцию в сфере использования компьютеров. 24 января 2024 года исполнилось 40 лет с того дня, как был представлен первый Mac. Чем не повод подробнее рассмотреть историю возникновения и развития компьютеров этой марки?

24 января 1984 года произошло со-<br>бытие, которое, как потом оказалось, изменило мир. Причем не только компьютерный, но и вообще мир как среду

обитания человечества. Именно в этот день увидел свет первый компьютер Macintosh, выпущенный компанией Apple.

Нельзя сказать, что тогда это было чем-то революционным. В начале 1980-х в сфере персональных компьютеров и в соответствующей отрасли промышленно-

сти все уже бурлило. Сама компания Apple еще в 1977 году выпустила компьютер Apple II, соперничая с TRS-80 от Radio Shack и PET 2001 от Commodore. Вскоре в схватку вступила и фирма Atari, бросив в «бой» сразу двух «бойцов» – домашние компьютеры 400 и 800. Наблюдая за «битвой титанов», производитель Trinity оттачивал конструкцию этого компьютера.

Чуть позже, в 1981 году, корпорация IBM представила16-разрядный компьютер на базе открытой архитектуры, получивший название IBM PC. В сочетании с программным интерфейсом Lotus 1-2-3 компьютер стал популярен в бизнес-среде, востребован как крупными компаниями, так и небольшими фирмами.

На столь динамичные события не могла не отреагировать и пресса. И она отреагировала появлением первого журнала на компьютерную тематику – в 1982 году вышел первый номер PC Magazine, адресованный сторонникам персональных компьютеров IBM.

*Один из первых Apple Mac*

Macintosh Plus

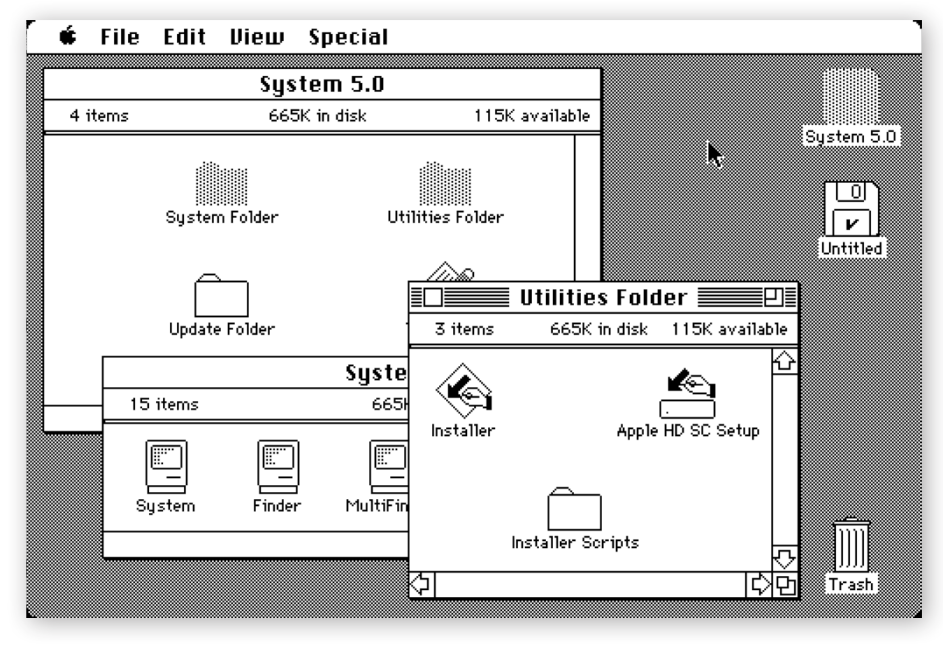

 $\overline{O}$ 

*Графический интерфейс пользователя первых Mac*

Очевидно, что в ту пору было довольно много разных компьютеров, и даже предпринимались попытки сопрягать эти далекие от совершенства устройства с телевизионными системами, чтобы можно было создавать и выводить на экран хоть какую-то графику, не доводя телестудию до банкротства.

Тем не менее, именно Macintosh задал направления развития всех вариаций компьютеров на несколько десятилетий вперед. И хотя графический интерфейс пользователя придумали не в Apple, именно эта компания впервые сделала его доступным для пользователей, применив в своем Мас.

Опыт оказался настолько удачным, что Microsoft и IBM тут же сделали то же самое, копируя все что можно, сначала довольно неуклюже, а потом уже вполне серьезно, что проявилось в 1990 году, когда вышла операционная система Windows 3.0, а затем и в 1992-м, с выходом OS/2 2.0. До появления Windows, как помнят очевидцы, приходилось либо вводить команды в командную строку MS DOS, либо запускать надстройку типа Norton Commander, получая на экране обычную таблицу с директориями и файлами в них. Ни о каких пиктограммах и обоев на рабочем столе не было и речи.

И вот прошло 40 лет с того дня, как появился Apple Mac. Нужно отдать должное Тиму Куку, который продолжает управлять компанией и неплохо справляется с этим. Но, конечно, было бы более чем справедливо, чтобы Стив Джобс мог отпраздновать юбилей. К сожалению, Стива Джобса уже нет, но жив-здоров другой Стив, тоже приложивший руку к триумфу Мас, - Стив Возняк. Отдавая должно ему и всем, кто причастен к созданию первого и последующих компьютеров Мас, имеет смысл обернуться и посмотреть на прошедшие 40 лет. в течение которых развивались эти поистине легендарные вычислительные машины.

### Зарождение

В течение некоторого времени компания продавала довольно перспективную, но слишком дорогую модель Lisa, а затем в 1984 году представила 128К Macintosh, сначала выпустив рекламный ролик по мотивам антиутопии «1984» Джорджа Оруэлла. Этот ролик несложно найти на YouTube, и он говорит, что после появления Macintosh в 1984-м все уже не будет так, как в «1984». В ролике также делался прозрачный намек на IBM как на Большого Брата. А спустя два дня состоялась официальная презентация компьютера на сцене в Купертино (Калифорния). В течение 5-минутного выступления Стив Джобс заложил стиль всех будущих мероприятий Apple.

Мас был разработан в Купертино отдельной группой сотрудников. Компьютер был довольно мощным даже по тем временам. Единственным, пожалуй, слабым местом были жалкие 128 КБ оперативной памяти. Но зато компьютер был не только максимально прост в использовании, но и предельно элегантен. Графический интерфейс пользователя, мыши и очень четкий даже для своего времени монитор разрешением 512×342 пикселя - все это очень привлекало, равно как и то, что пользоваться им можно было сразу же после извлечения из упаковки и подключения к электросети.

Модель Apple Mac Plus

Ведь Мас поставлялся сразу со всеми программными приложениями, необходимыми пользователю, включая текстовый процессор и программу для рисования. По нынешним стандартам приложение для создания графики было примитивным, а об отклике в режиме реального времени вообще тогда никто и не мечтал - чтобы увидеть результат каждого своего действия с графикой, пользователю приходилось ждать довольно долго, что объяснялось не только малым быстродействием самого компьютера, но и тем, что все данные загружались с гибких дисков. Но все же готовить материалы к печати уже было можно, а благодаря наличию рукоятки Мас было легко переносить с места на место.

В последующих моделях, таких как 512K, Plus и SE, оперативная память стала больше, в компоненты - мощнее. Потом появился встроенный жесткий диск, составивший компанию 3,5" приводу чтения/записи дискет. Благодаря удачной конструкции корпуса и 9" монохромному дисплею, а также принтеру Apple LaserWriter и программному обеспечению Aldus Pagemaker наступила эра подготовки материалов к печати на настольном компьютере и парадигма обработки текста WYSIWYG (What You See Is What You Get) - «что видишь, то и получаешь».

Не останавливаясь на достигнутом, Apple выпускала одну за одной версии операционной системы, достигнув апогея к концу десятилетия, когда появилась System 6, поддерживающая многозадачность. В сфере ПК это

если и было возможно, то сопровождалось массой сложностей. Со временем компьютеры перешли в 16-разрядное пространство, чему способствовало появление таких моделей, как Commodore Amiga и Atari ST. Автор данных строк имел возможность поработать с первой из них, состыкованной с видеомикшером через специальный адаптер. Все было довольно медленно и очень убого, но ведь работало!

Тем не менее только компьютерам Мас удалось закрепиться и на бытовом, и на профессиональном рынке, тогда как все остальные, будь то Commodore, Atari или IBM, потерпели неудачу, либо достижения были весьма скромными. Начался рост мощности ПК, особенно с появлением в 1986 году процессоров 80386, графических VGA-карт и первых звуковых карт Adlib и SoundBlaster, что произошло в 1989 году.

#### Годы развития

К 1990 году Apple расширила линейку Мас, представив относительно недорогую модель LC, компьютер среднего класса lici и настольный с цветным дисплеем, но доступный по цене lisi, а также высокоуровневые Centris и Quadra. Машины Мас стали все больше и больше похожими на ПК - настольные или типа Tower - с отдельными дисплеями, все чаще цветными, что было редкостью для Мас до начала 1990-х, тогда как ПК, Commodore и Atari пришли к этому раньше.

Также состоялся ребрендинг Mac SE, который стал называться Classic параллельно со снижением стоимости. Одновременно появился супермощный SE/30 на базе быстрого процессора 68030. Он скоро занял нишу в сфере профессиональной печати.

К тому времени уже появился и ежемесячный журнал Macworld, соперничавший с выходившим каждые две недели PC Magazine. Журналы были толстые и увесистые.

С течением ранних 1990-х Apple выпустила свою линейку PowerPC, что стало существенным шагом вперед в части мощности компьютеров, особенно в сочетании с 32-разрядной операционной системой System 7.1.2. На тот период, под руководством Майкла Спиндлера и Джил Амелио, Apple сбилась с пути. Компания разделила свое популярное семейство Мас на шесть модельных линеек - LC, Performa, Centris, Quadra, Power Macs и Classic. В каждой было довольно много версий, зачастую с почти одинаковыми характеристиками, но продававшиеся в различных секторах рынка - домашнем, образовательном, для бизнеса. И речь только о настольных компьютерах.

Чтобы расширить свое присутствие на рынке, Apple лицензировала свою новую, переименованную в Мас OS, операционную систему, разрешив ее использование производителям компьютеров-клонов, таким как Power Computing и Radius. Это было большой ошибкой, поскольку, во-первых, размывало сам бренд, а во-вторых, давало понять, что и другие компании, а не только Apple, способны выпускать компьютеры, не уступающие Мас. Результат не заставил себя долго ждать - покупатели стали отдавать предпочтение клонам, а не продукции Apple и не ПК. Продажи клонов стремительно выросли, а число владельцев настоящих Мас осталось прежним. Отреагировала и биржа, внеся Apple в список постоянно убыточных активов.

# Стив Джобс - спаситель бренда

Наконец, наступил 1996 год, когда Apple купила компанию NeXT, а год спустя к руководству вернулся Стив Джобс. А тут еще Microsoft инвестировала в Apple 150 млн долларов на разработку ПО. Тем временем Apple изменила дизайн своих PowerBook, выпустив модели в корпусе из черного пластика и назвав их Wallstreet. А позднее появились существенно более легкие Lombard и Pismo. Все они продавались как горячие пирожки, хотя цена была весьма высокой - 2500...3500 долларов США. Нетрудно догадаться, что финансовые дела компании не только выправились, но и пошли в гору.

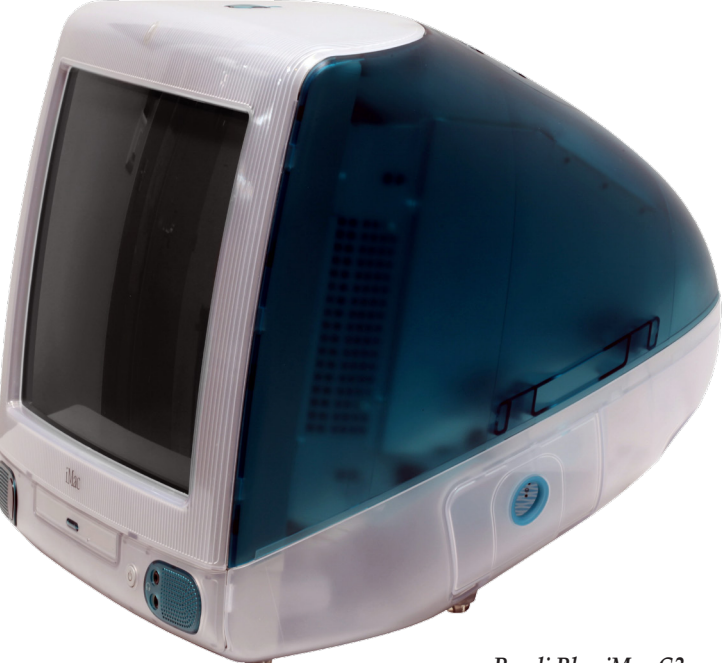

Спустя еще год - в августе 1998-го - состоялся дебют Bondi Blue iMac G3. И снова, с легкой руки Стива Джобса, он стал очень успешным. Все признали, что удача опять повернулась лицом к Apple. Разработанный Джонни Айвом, этот компьютер впитал всю суть Macintosh, помещенную в единый корпус по аналогии с первой моделью 1984 года, но только без дисковода для 3,5" дискет. На тот момент это был серьезный шаг вперед, особенно с учетом того, что Apple приложила немало усилий, чтобы сделать именно такую конструкцию востребованной широкими массами.

Позднее появились версии іМас других цветов и с более быстрыми 333-МГц процессорами. К ним присоединились имеющие схожий дизайн ноутбуки iBook с очень привлекательной новой функцией 802.11b Wi-Fi. Параллельно компания выпустила совершенно новый G4 в корпусе Tower, что произошло в сентябре 1999 года и тоже сопровождалось успехом. А полная переработка iMac, которая пришлась на 2002 год, сделала эту модель изящной, чем-то похожей на настольную лампу.

Не останавливалась работа и над операционной системой, которая тоже претерпела практически полное обновление, получила ядро Mach и фрагменты BSD Unix, полученные от NeXTSTEP. Это привело к самому суще*C* iPhoto File Thu 5:13 PM  $\overline{O}$ 

*iMac начала 2000-х*

ственному изменению работы компьютеров Mac с того момента, как они появились 16 лет назад. В 2000 году была анонсирована операционная система OS X, а в 2001-м появилась ее первая версия. Все эти усилия, подкрепленные удачной рекламной кампанией под девизом «Думай иначе», вернули Apple в состав лидеров.

## **Переход на процессоры Intel**

С приходом нового тысячелетия Apple сосредоточилась на дизайнерских экспериментах, выпустив стильные ноутбуки PowerBook серебристого цвета, iMac в виде модной лампы и eMac, оптимизированные для сферы образования. А затем наступил 2005 год, когда компания сделала поистине революционный шаг. Она отказалась от аппаратной архитектуры PowerPC, которая почти не допускала модернизации (за что в адрес Apple звучало множество обоснованных упреков), в пользу архитектуры Intel. В результате начинка у новых Mac стала практически такой же, как и у компьютеров с ОС Windows.

И случилось очередное чудо – люди не перестали покупать компьютеры Mac, к тому же они стали быстрыми как никогда ранее. Исчезла необходимость в рекламе на основе странных тестов, где компьютеры Mac сравнивались с какими-то другими безымянными моделями, характеристики которых тоже были неизвестны. Со временем iMac стали моноблочными, собранным в едином корпусе с ЖК-монитором, сначала из белого пластика, а затем более тонким, сделанном из алюминия.

Следующее десятилетие ознаменовалось для Apple тем, что ее портативные компьютеры затмили iMac и профессиональные настольные модели, да и весь мир все больше переходил на ноутбуки. В тот период почти синонимом Apple стал миниатюрный плеер iPod, а в 2007-м – снова революция, объявленная Стивом Джобсом с первым iPhone в руке. А там – в 2010 году – и iPad заставил всех затаить дыхание, кардинально изменив представление о том, на что способны планшетные компьютеры.

## **И снова черная полоса**

История компании Apple очень напоминает зебру – белые и черные полосы чередуются со стабильной регулярностью. С начала 2010-х, даже несмотря на успех устройств на базе iOS, компания стала терять своих наиболее верных приверженцев компьютеров

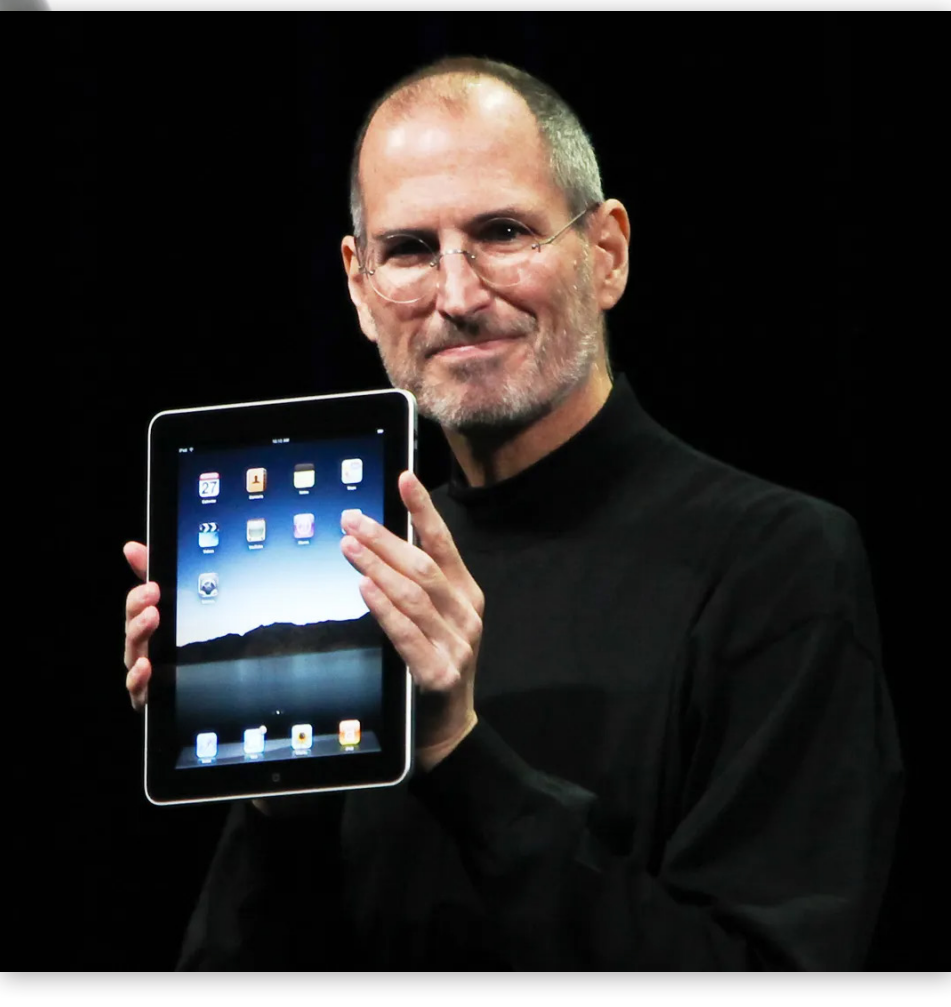

*Стив Джобс представляет первый iPad*

Mac – творческих профессионалов. Первым признаком этого в 2013 году и первым же кандидатом на отправку в мусорный бак стал Mac Pro. Он был компактным, мощным и быстрым, но практически не модернизируемым и долго не появлявшимся в линейке продукции.

Состоялась презентация дисплея Retina, которым оснастили модели MacBook Pro и 5K iMac, что произошло в 2012 и 2014 году соответственно, сопровождаясь положительными отзывами. Казалось, черная полоса осталась позади. Но только казалось.

В 2015 году Apple вернула в свой ассортимент 12" MacBook, а двумя годами позже – и линейку MacBook Pro. Сопровождая это довольно странными решениями, направленными на то, чтобы сделать ноутбуки как можно тоньше и легче. Далеко не все оценили эти титанические усилия. Поскольку ценой за это стал отказ практически от всех портов и слотов, а оставили только новые порты USB-C. Так, к 12" MacBook нельзя подключить внешний носитель и одновременно заряжать батарею компьютера – либо одно, либо другое, поскольку порт USB-C всего один.

Но даже это не самое худшее. Дизайнерская философия Джонни Айва стала не просто доминирующей, а единственной. В итоге компьютеры Mac остались без многих функций, которые нужны профессионалам, в частности,

без слота для карт памяти SD, без которого не представляют себе работу фотографы и видеографы, а также без разъема питания MagSafe, исключающего повреждение компьютера вследствие сильного механического воздействия на кабель питания.

А для MacBook Pro компания представила Touch Bar – ЖК-полоску в верхней части клавиатуры, на которой отображались контекстно-зависимые сенсорные органы управления. По большей части эта полоска просто сбивала пользователей с толка. Никакой тактильной обратной связи при нажатии на эти виртуальные кнопки не было, а отказ от важных аппаратных клавиш, таких как ряд функциональных кнопок и кнопки Escape, вызывал сильное разочарование. Даже расположение кнопок управления курсором было изменено в угоду упрощению дизайна.

Ну а апофеозом в череде странных решений многие считают появление в 2015 году ужасной клавиатуры Butterfly. Она позволила сделать ноутбуки еще тоньше, расстояние между клавишами уменьшили ради улучшения подсветки. Но оказалось, что клавиши стали страдать от повреждений, вызванных попаданием в них крошек и грязи, так что в течение нескольких лет пользователям не раз приходилось ремонтировать клавиатуру. И никакие попытки улучшить клавиатуру, а таковых было целых четыре, не привели к решению проблемы.

#### **Возврат к собственным «камням»**

И снова компании пришлось напрячься, чтобы исправить ситуацию. Это началось в 2019 году с выходом обновленного Mac Pro с гораздо более удобным дизайном, высокой вычислительной мощностью и возможностью модернизации. Высокая оценка профессионалов стала наградой за это.

Также Apple стала исправлять ошибки, допущенные в линейке MacBook, вернув клавиатуру Scissor Switch и слот для карт SD, а затем и отказавшись от столь не полюбившейся пользователям сенсорной полосы.

Но самое главное, Apple снова перешла на свои собственные процессоры, выпустив ноутбуки MacBook Pro с процессором M1. Благодаря эффективной конструкции ARM SoC и большому количеству ядер CPU и GPU эти чипы существенно превзошли прежние модели на процессорах Intel, оставаясь холодными на ощупь. А уж способность 16" MacBook Pro в пять раз быстрее реального времени просчитывать видеопоследовательности в DaVinci Resolve Studio и работать в течение 8 и более часов без подзарядки поначалу кажется просто фантастикой. Но это – реальность, проверял.

В наступившем 2024 году линейка компьютеров Mac выглядит более чем внушительно. Особенно это справедливо для ноутбуков, которые, сохранив компактность, стали очень быстрыми, получили высококачественные web-камеры, микрофоны и динамики, а также клавиатуры и сенсорную панель. А главное, в них снова живет дух первых Mac, с появлением которых мир изменился навсегда.

*Ноутбук MacBook Pro с процессором M1*